2024/05/18 09:53 1/1 Image Tagging

## **Image Tagging**

## labelImg

We use labelimg to tag objects in images. labelimg can be installed with pip with the command pip3 install labelimg. For more information see <a href="https://github.com/tzutalin/labelimg">https://github.com/tzutalin/labelimg</a>.

From:

https://robosub.eecs.wsu.edu/wiki/ - Palouse RoboSub Technical Documentation

Permanent link:

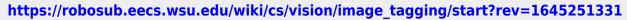

×

Last update: 2022/02/18 22:15